# **Building an open-source IPv6 configuration architecture for OpenWrt**

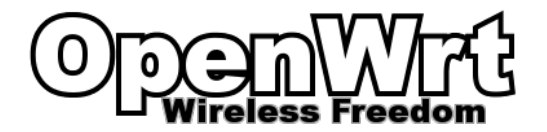

Steven Barth

# **Why OpenWrt?**

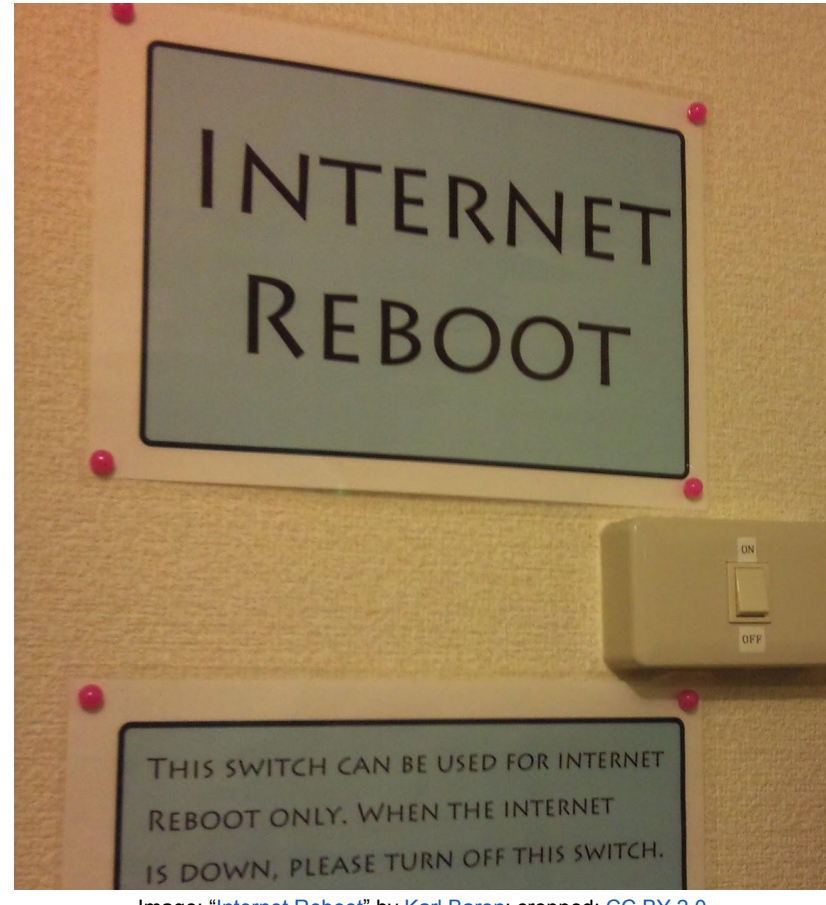

SOHO router firmware quality greatly varies  $\rightarrow$  often outdated kernel & userland  $\rightarrow$  countless security issues

At the same time, requirements grow

- $\rightarrow$  IPv6
- $\rightarrow$  AQM
- $\rightarrow$  4G modem support

 $\rightarrow$  …

 $\rightarrow$  Building an open reference platform

# **OpenWrt in a nutshell**

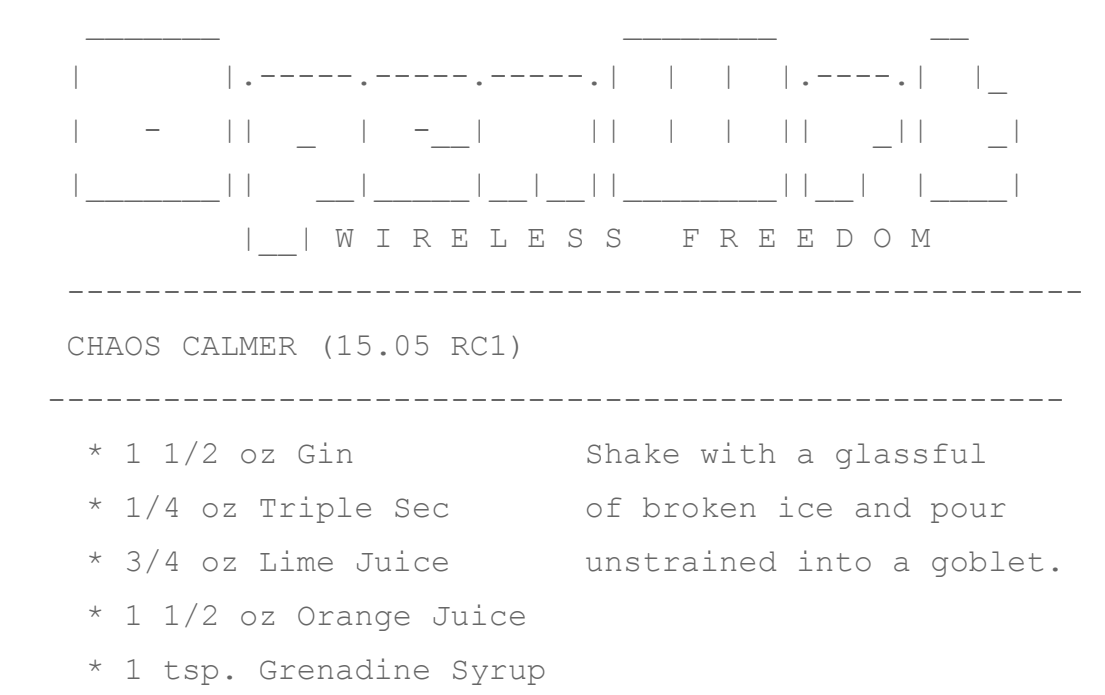

-----------------------------------------------------

 $\rightarrow$  over 10 years of fun with embedded devices

 $\rightarrow$  Linux with a custom build system & userland

 $\rightarrow$  registered as project of Software in the Public Interest

 $\rightarrow$  shipped on millions of devices worldwide

 $\rightarrow$  loosely associated group of core developers + individual and company contributions

# **The Good ol' Days…**

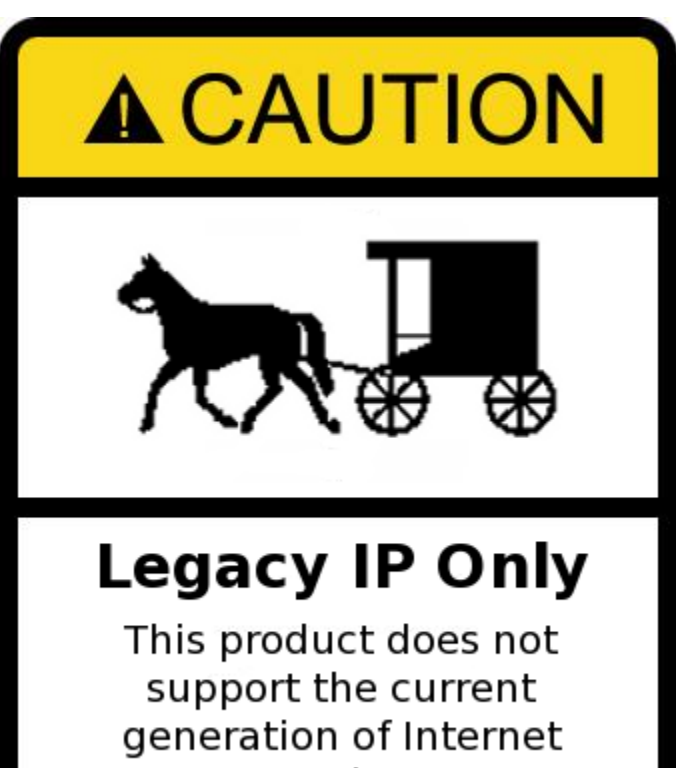

Protocol, IPv6.

Static Configuration

NAT hides dynamic changes

Straight-Forward Bootstrapping DHCP or IPCP (PPP) from ISP DHCP to clients Clients hostnames registered

#### **… and the new era**

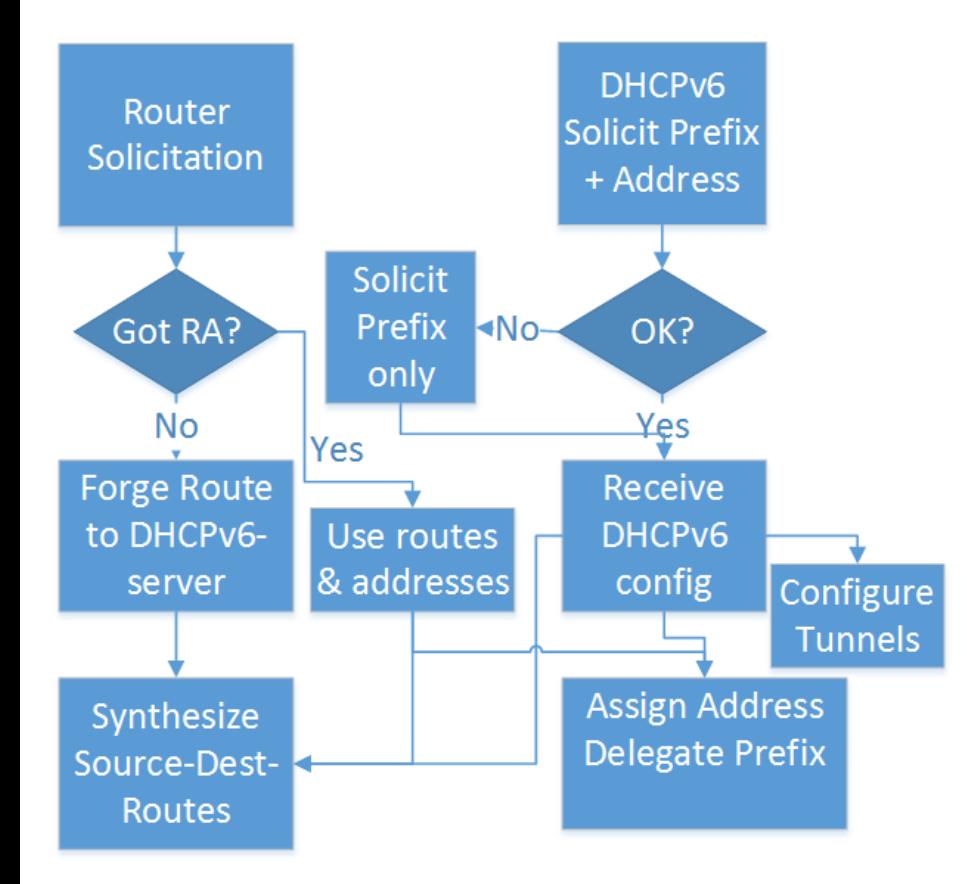

Address prefixes using DHCPv6-PD Router addresses using RA or DHCPv6 (heuristics / trial & error?) RA for routes (but sometimes not)

Routes and address update intervals and lifetimes vary from several days to only a few seconds (!) Various IPv4 / IPv6 transitioning technologies (...)

 $\rightarrow$  odhcp6c project

#### **All roads lead to IPv6…**

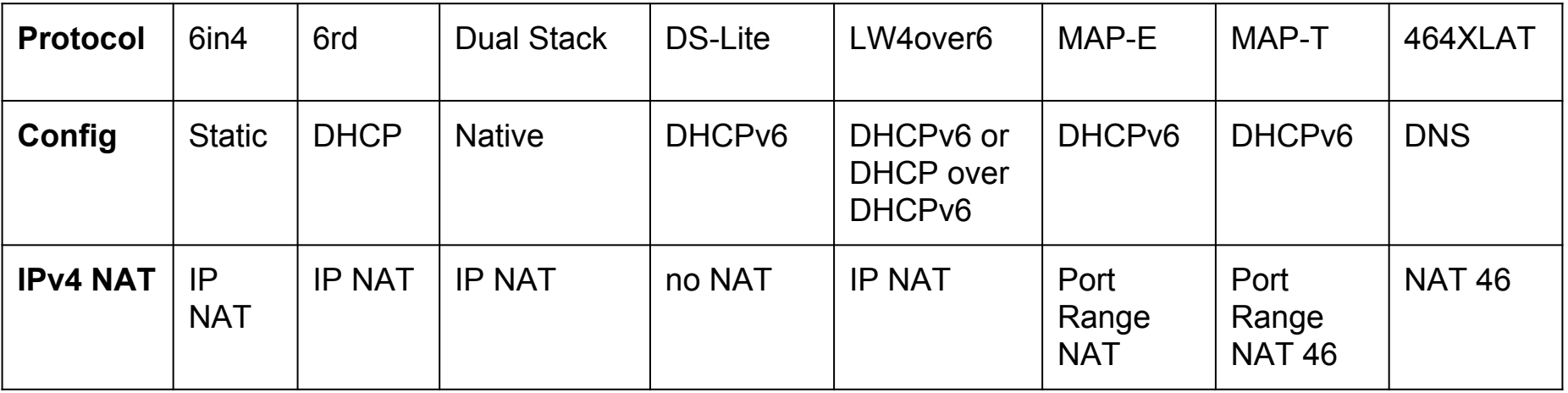

Did I mention GRE, AYIYA, 4rd, …?

And transitioning between transitional mechanisms?

- $\rightarrow$  requires a flexible network configuration daemon (netifd) and firewall (fw3)
- $\rightarrow$  and a whole lot of pluggable and stackable protocol handlers

## **… and some lead to configured clients**

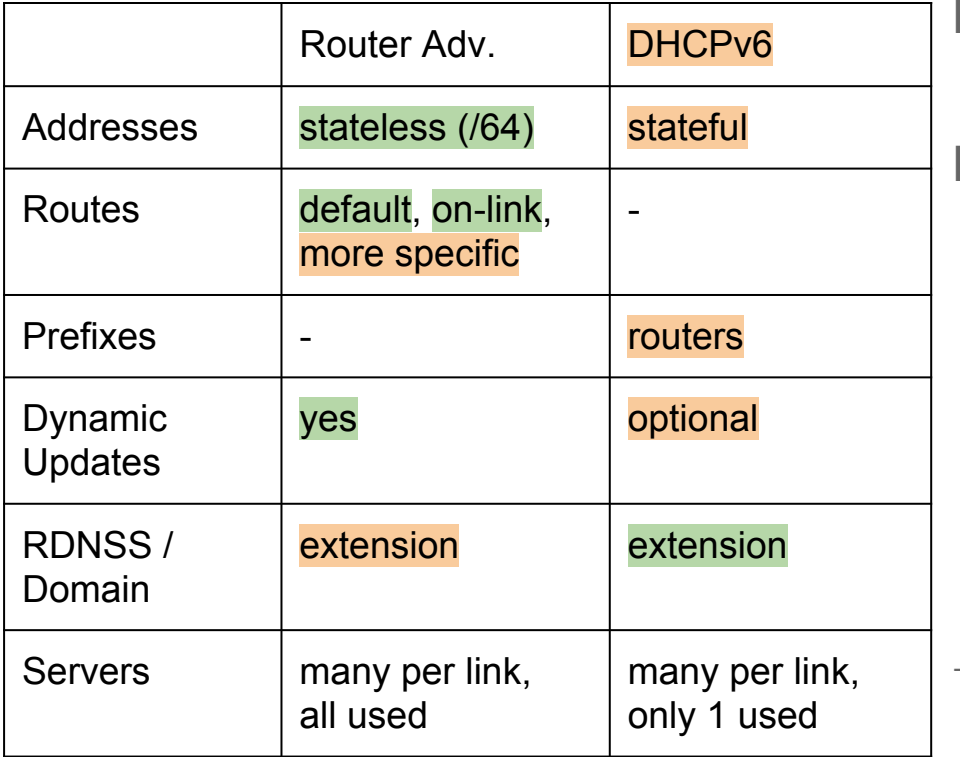

RAs as least common denominator

Plus different flavors of DHCPv6 many platform quirks hostname registration (or not) prefix delegation (or not) work around lack of dynamic update capabilities

 $\rightarrow$  odhcpd project (under refactoring)

#### **Permit A BCP 38 & multi router networks**

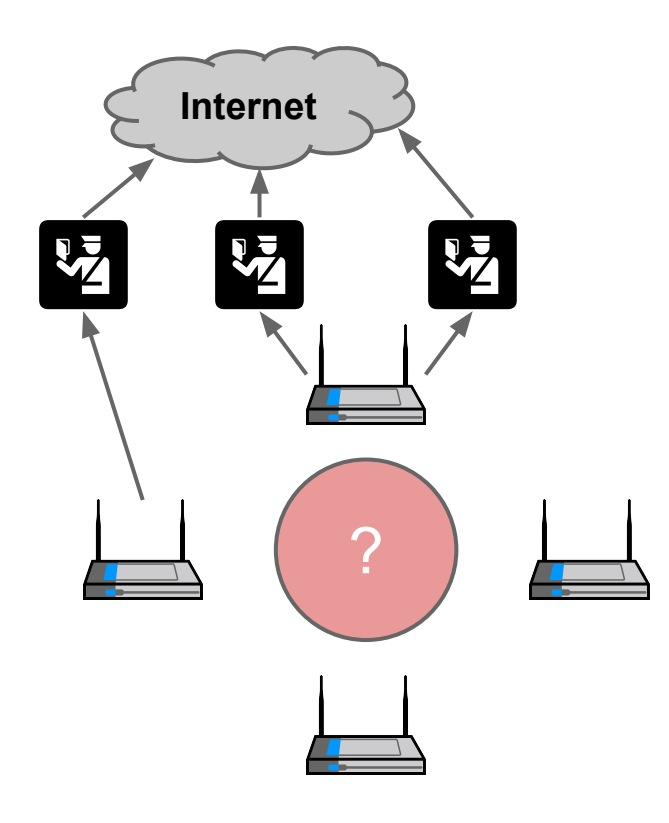

Source-Addresses & Multi-Homing

 $\rightarrow$  Stateless IPv6 NAT?

 $\rightarrow$  Source-address aware routing!

 $\rightarrow$  synthetic source-dest-routes

Multi Router SOHO networks

- $\rightarrow$  Vast layer 2 bridges?
	- $\rightarrow$  What about link types?
- $\rightarrow$  DHCPv6-PD + NAT44-cascade?

 $\rightarrow$  What about topologies?

## **Beyond a single router…**

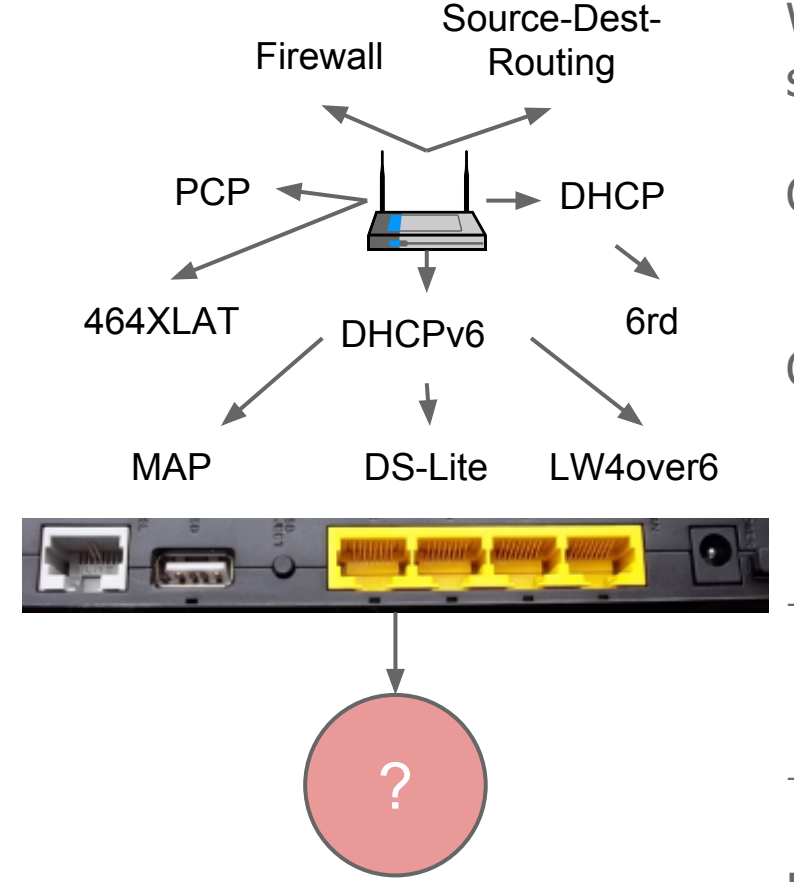

We can build relatively universal more or less self-configuring IPv4 + IPv6 SOHO routers!

Can we take this one step further? Getting rid of WAN-port and LAN-bridge?

Can we scale this up to arbitrary networks? "Plug & Play" routers? But who "owns" the network(s)?

- $\rightarrow$  Find a consensus among equal routers  $\rightarrow$  DNCP: a distributed consensus protocol
- $\rightarrow$  Specify requirements for interoperability  $\rightarrow$  HNCP: autonomous networks using **DNCP**

#### **… to an autonomous network!**

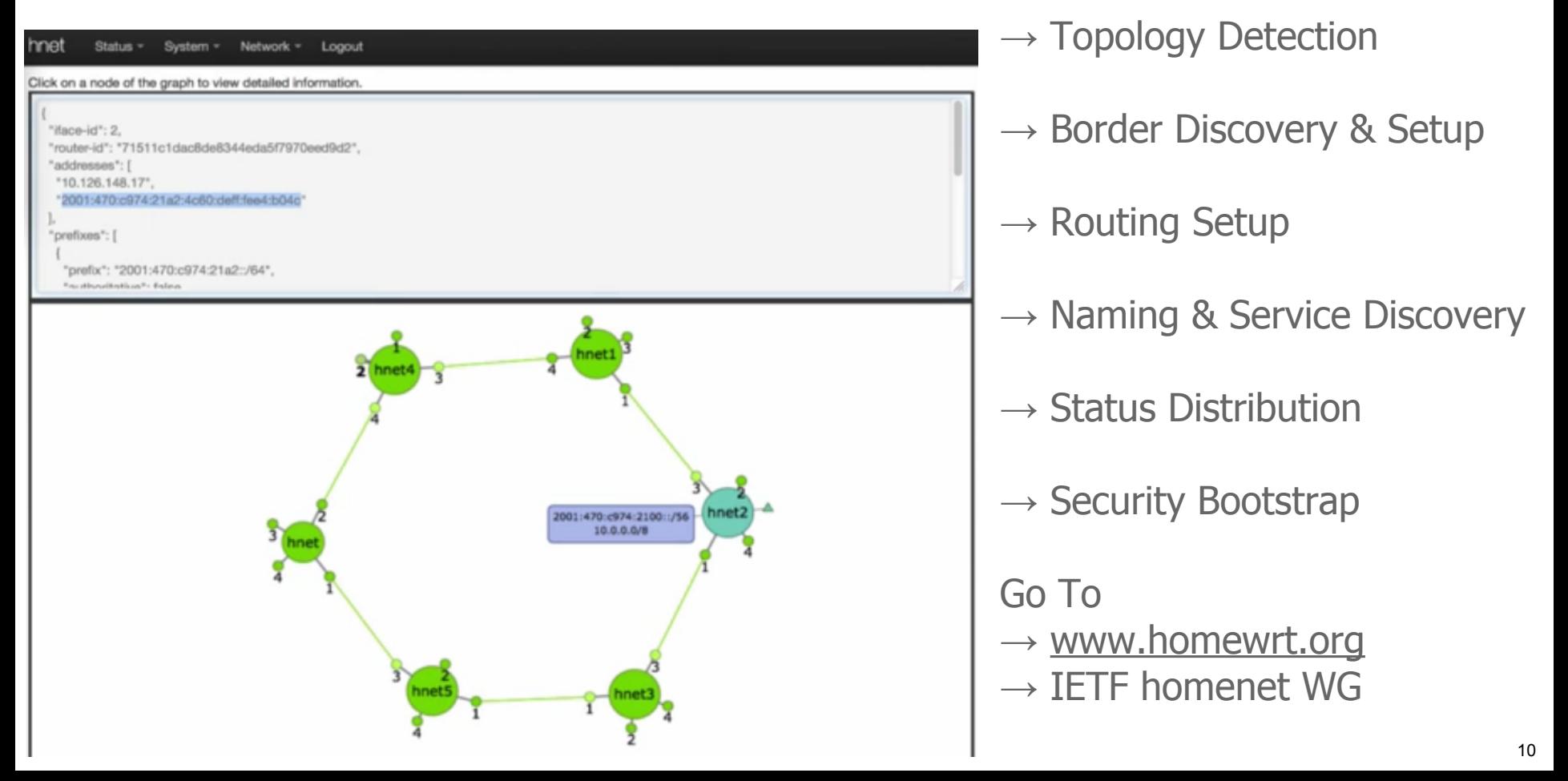

## **Preparing for the future?**

More routers and devices (IoT)?

Multipath TCP utilizing multi-homing?

Dealing with more heterogeneous link types (Ethernet, WiFi, Powerline, ...)?

Clients and applications actively selecting uplinks for certain services?

…

#### **Thank you for your attention! Questions?**

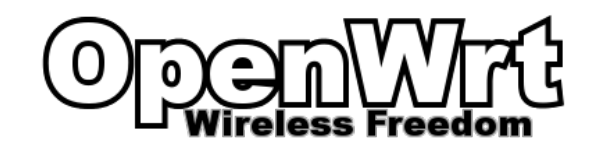

**Steven Barth <cyrus@openwrt.org>**